### **Принципы МРТ-диагностики**

*Подготовил: ординатор кафедры Травматологии, ортопедии и нейрохирургии с курсом ПО Черкашин Д.С.*

**Магнитно-резонансная томография (МРТ)** – это метод медицинской визуализации, применяемый в радиологии для получения детального изображения внутренних структур на основе использования магнитного излучения. МРТ позволяет получить трехмерное изображение внутренних органов в реальном времени при надлежащей контрастности мягких тканей, что обеспечивает отличную визуализацию мозга, позвоночника, мышц, суставов и других структур. Это многоплоскостное исследование, что означает, что изображения могут быть получены в многочисленных плоскостях тела без изменения положения.

Используемое в методе МРТ явление **ядерного магнитного резонанса (ЯМР)** известно с 1938 года. Первоначально применялся термин ЯМР-томография, который после Чернобыльской аварии в 1986 году был заменён на МРТ в связи с развитием радиофобии у людей. В новом названии исчезло упоминание о «ядерном» происхождении метода, что и позволило ему войти в повседневную медицинскую практику.

### **Историческая справка**

История применения эффекта магнитного резонанса начинается в 1946 году, когда швейцарский физик Феликс Блох и американский физик Эдвард Миллз Парселл независимо друг от друга получили ядерный магнитный резонанс в твердых телах и жидкостях. Метод ЯМР позволил ученым определять свойства материалов, а также исследовать их молекулярную структуру.

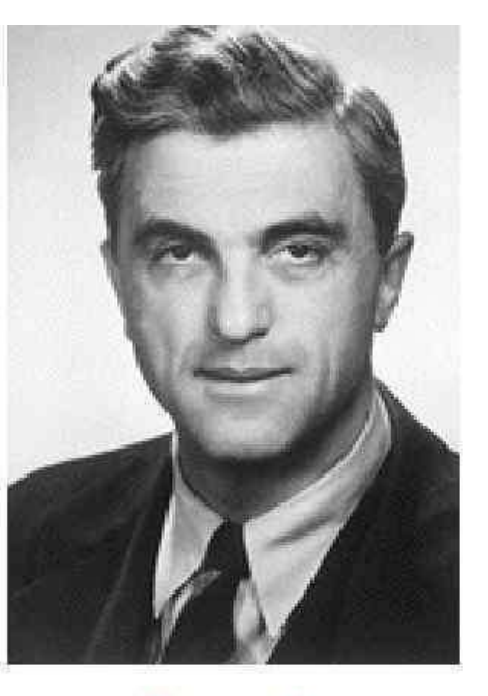

Феликс Блох

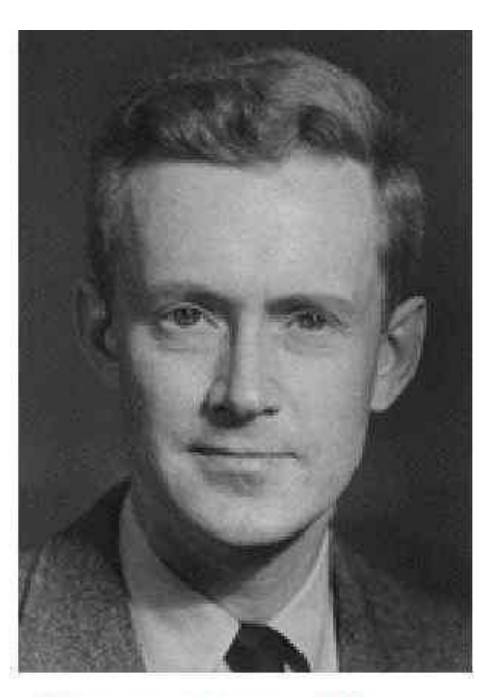

Эдвард Миллс Пёрселл

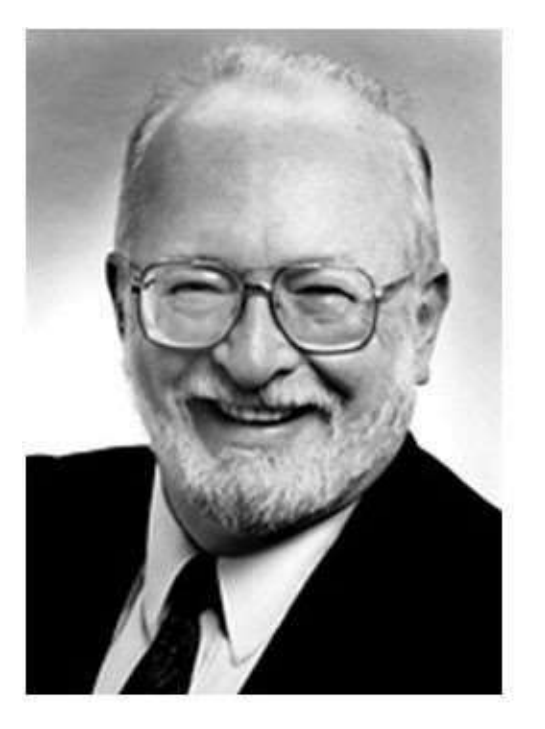

Пол Лотербур

Питер Мэнсфилд

В научном мире, однако, принято считать, что магнитно-резонансная томографиябыла основана в 1973 году, когда американский химик Пол Кристиан Лотербур опубликовал статью в журнале « **Макиние** под названием «Создание изображения с помощью индуцированного локального взаимодействия; примеры на основе магнитного резонанса». К работе над совершенствованием метода ядерномагнитной томографии присоединился британский физик Сэр Питер Мэнсфилд, разработавший алгоритм, позволивший преобразовывать радосигнал, получаемый от аппарата, в изображение. Именно они считаются официальными изобретателями МРТ, за что они были удостоены Нобелевской премии в 2002 году.

Еще 1971 году американский ученый Реймонд Ваган Дамадьян обнаружил, что злокачественные образования и здоровые ткани реагируют по-разному на ядерно-магнитный резонанс, и предложил использовать этот метод для диагностики рака на ранних стадиях. Свои доводы он опубликовал в журнале Американской ассоциации содействия развитию науки «В наве и названия

В 1976 году метод магнитной фокусировки был применен Рэймондом Дамадьяном для получения изображения живой мыши. Позднее, он основал собственную компанию по производству сканеров МРТи являлся создателем первого запатентованного коммерческого аппарата.

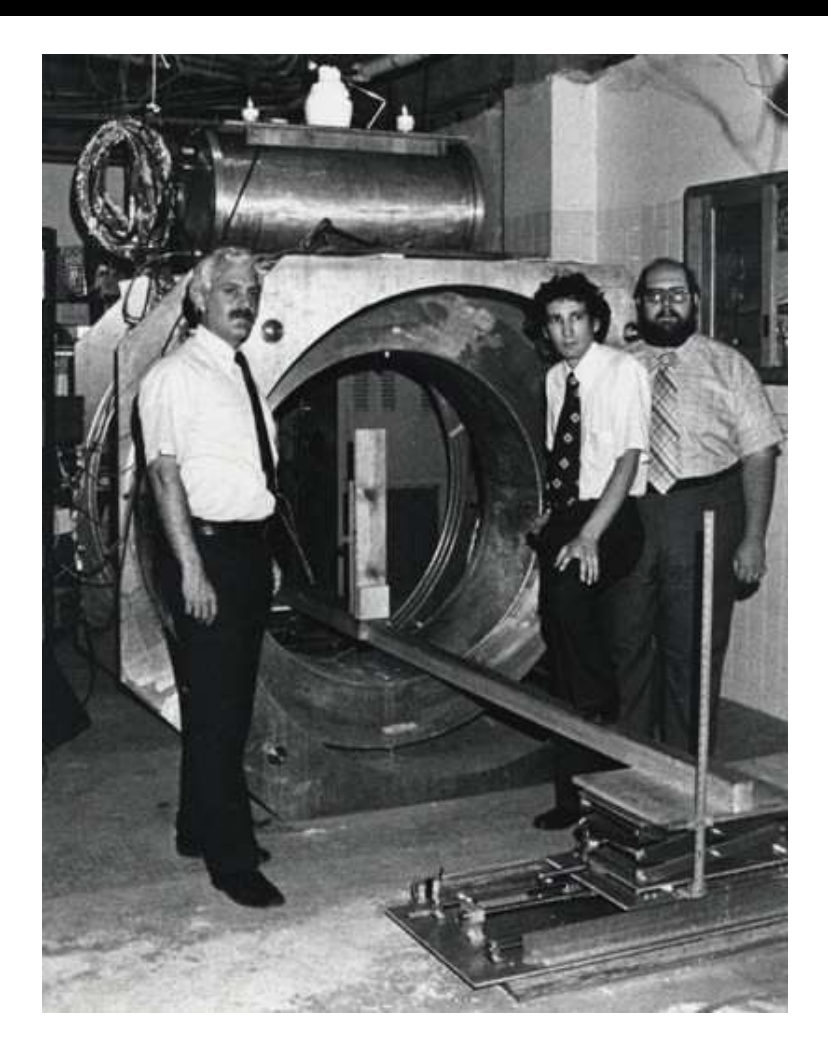

### **Методика исследования**

Перед проведением исследования пациенту необходимо оставить в раздевалке все металлические предметы, снять украшения (кроме золота и серебра — не магнитные металлы) и переодеть одежду содержащую металл. Так же следует снять часы, выложить мобильный телефон, и пластиковые карты, которые после контакта с магнитным полем перестанут работать.

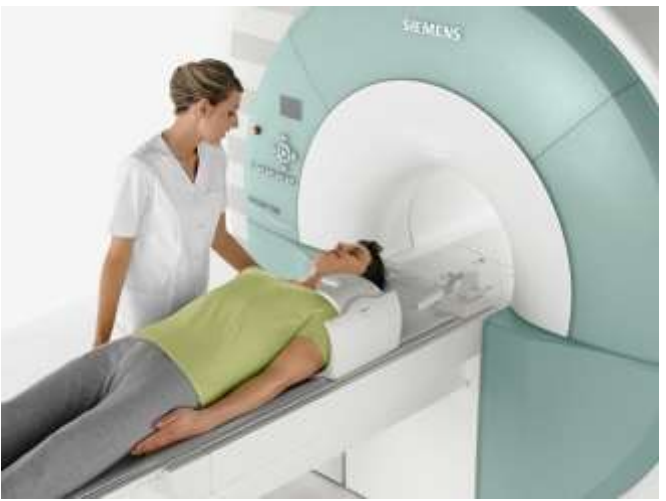

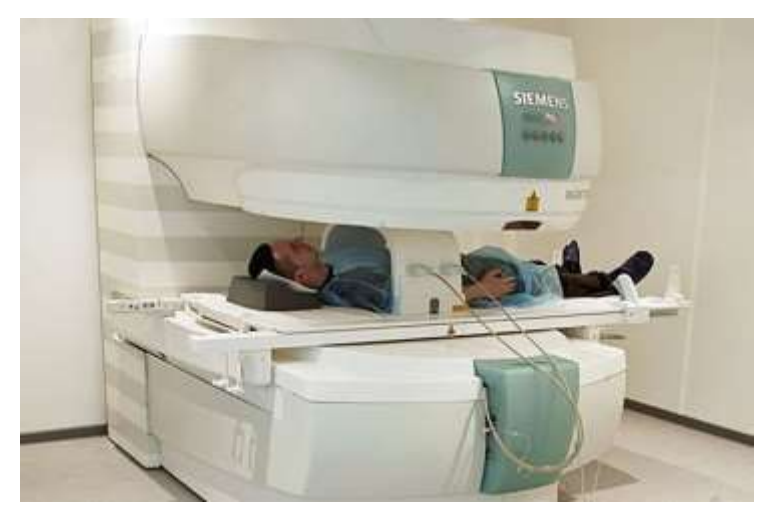

Существуют аппараты МРТ открытого и закрытого типа,отличие первого от второго в том, что пациент во время исследования помещается в туннель томографа, что может не подходить людям с клаустрафобией. При работе аппарат МРТ будет шуметь — этот звук создают радиочастотные катушки. Средняя продолжительность каждого исследования от 10 до 15 мин, максимально до 30 минут.

В составе МРТ есть три элемента, которые создают электромагнитное излучение:

1 – Магнит (постоянный или

сверхпроводящий) — мощностью 1 Т, 1,5 Т и 3 Т.

2 – Градиентные катушки, которые создают переменное поле.

3 – РЧ катушки передают и принимают

радиочастотный сигнал.

Во время МРТ на пациента действует постоянное магнитное поле, переменное магнитное поле, радиочастотный импульс. Данный факт следует учитывать, чтобы исключить нежелательные биологические эффекты.

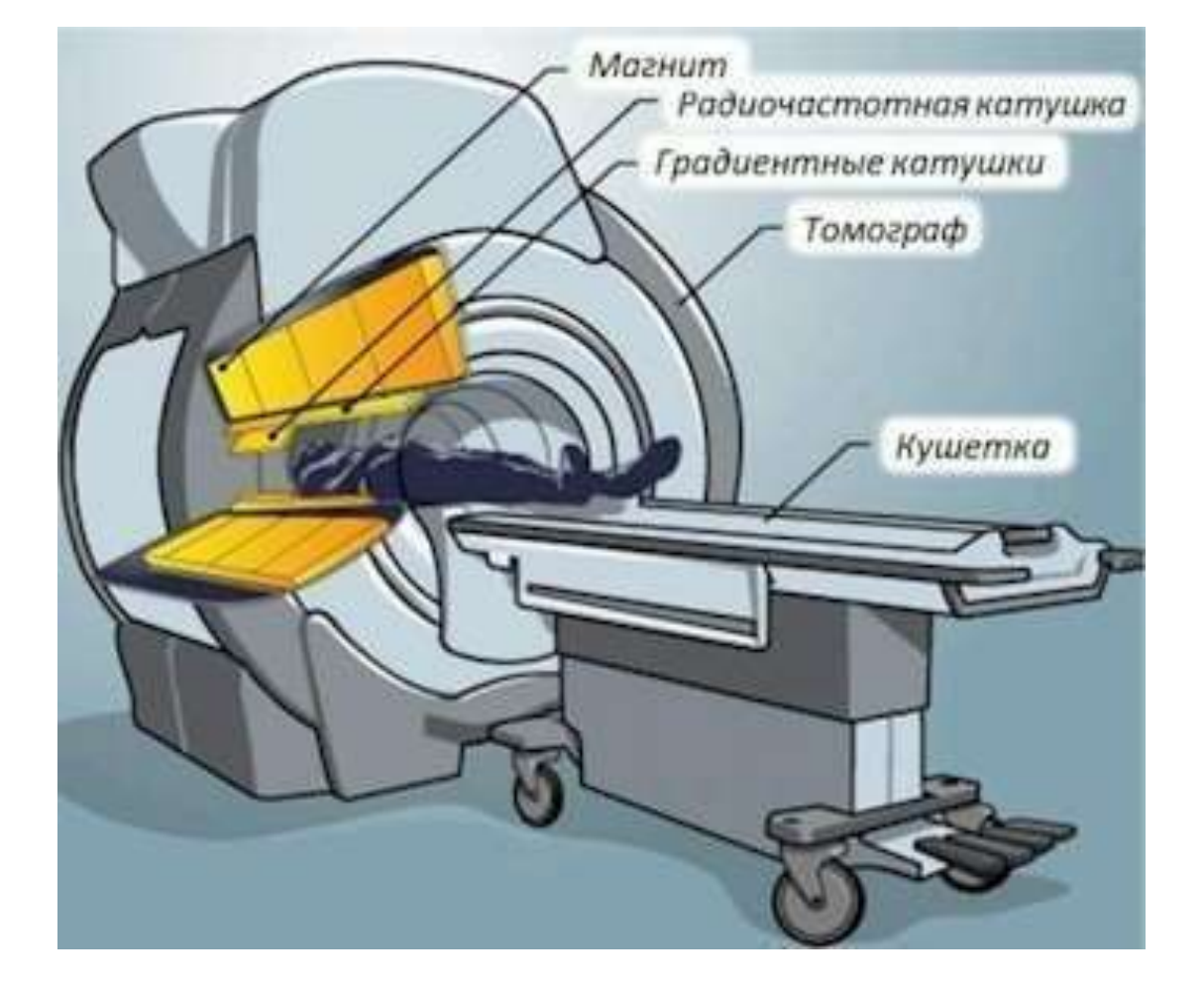

### **Противопоказания**

- имплантаты среднего уха
- кардиостимулятор

-металлические инородные тела, свободно лежащие в мягких тканях (осколки и др.)

-металлические клипсы или зажимы на сосудах головного мозга.

#### **Абсолютные: Относительные:**

- суставные протезы;
- инсулиновый насос;
- искусственный сердечный клапан;
- сосудистые стенты, кава-фильтры;
- -клаустрофобия, приступы панических атак;

-татуировки с содержанием металлических соединений;

-необходимость постоянного контроля жизненно-важных показателей;

- -невозможность сохранять неподвижное положение;
- -привитые электронные приборы (нейростимуляторы);
- беременность

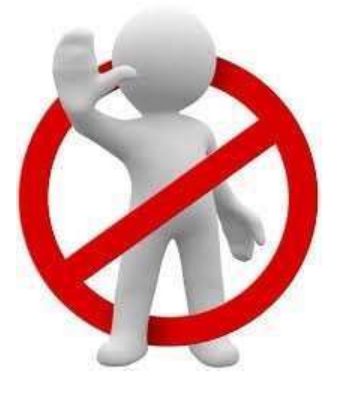

### **Физические основы МРТ**

В основном, человеческое тело состоит из жира и воды. Жир и вода состоят из множества атомов водорода, что делает человеческое тело состоящим на 63% из атомов водорода. Ядро атома водорода испускает ЯМР-сигнал. По этим причинам магнитно-резонансное изображение преимущественно отображает ЯМР-сигнал от ядер водорода.

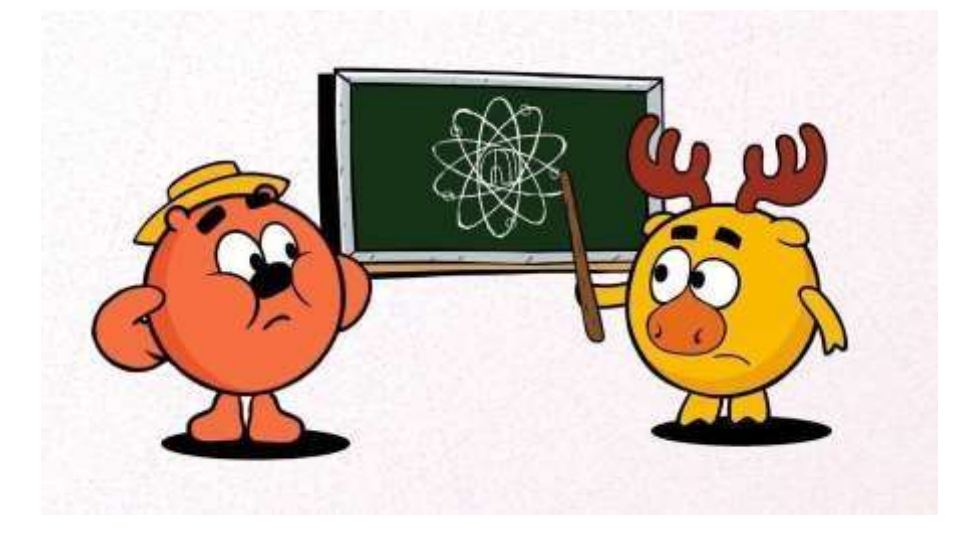

Когда пациент помещается в магнитное поле аппарата МРТ, магнитные моменты атомов водорода, находящиеся в тканях его тела, выстраиваются вдоль магнитного поля. В результате действия радиочастотного импульса магнитные моменты атомов водорода меняют свое направление (отклоняются от первоначального направления на некоторый угол а). При выключении радиочастотного импульса происходит восстановление первоначального направления, выделяю при этом энергию. Этот процесс восстановления называется релаксацией. Это самое время релаксации или другими словами — быстрота восстановления направления магнитных моментов атомов водорода к первоначальному направления изменяется от одного типа ткани к другому.

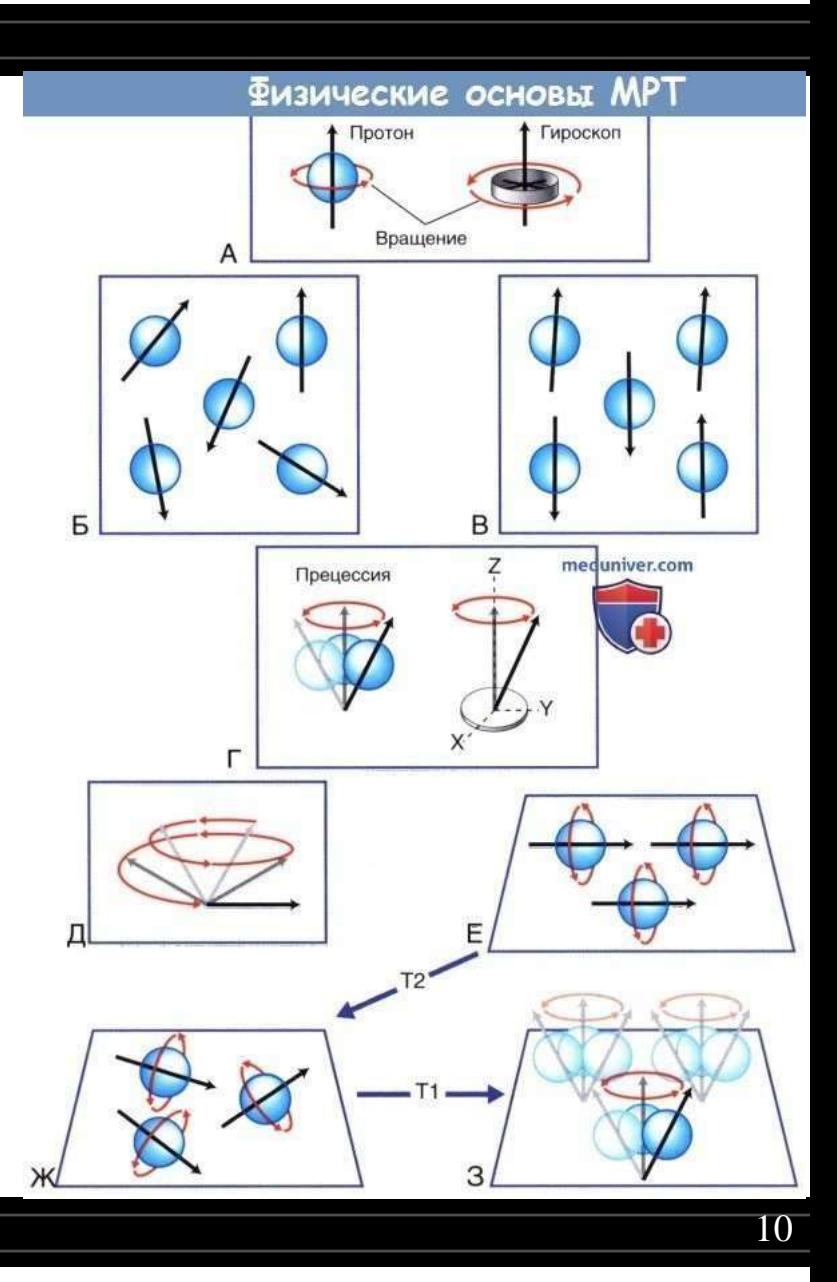

Это различие времен релаксации используется в МРТ, чтобы отличить нормальные и патологические ткани. Каждая ткань характеризуется двумя временами релаксации:

T1 — время продольной релаксации

Т2 — время поперечной релаксации

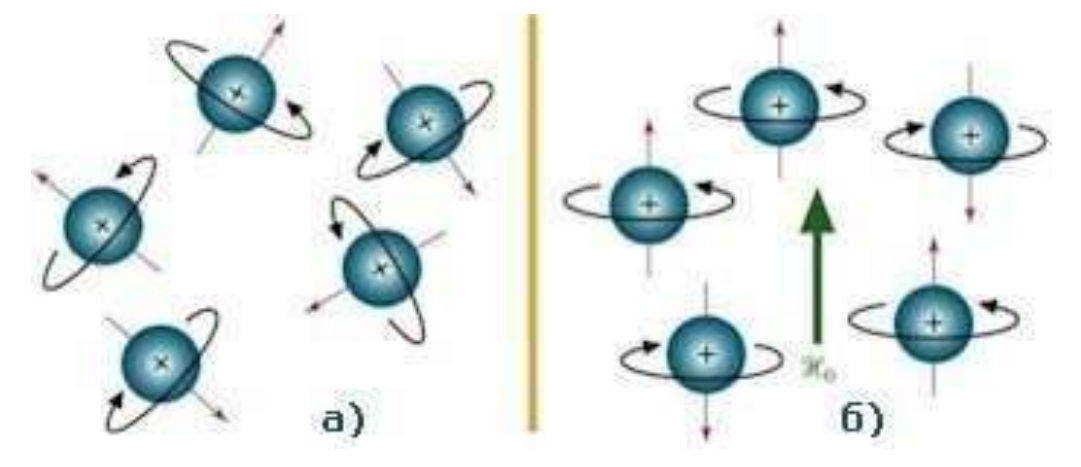

При патологических процессах, как правило, увеличивается содержание воды в тканях, что приводит к снижению интенсивности сигнала на Т1 взвешенных изображениях и увеличения интенсивности сигнала на Т2 взвешенных изображениях.

*В МРТ "яркий" обозначается термином "гиперинтенсивный", а "тёмный" термином "гипоинтенсивный".*

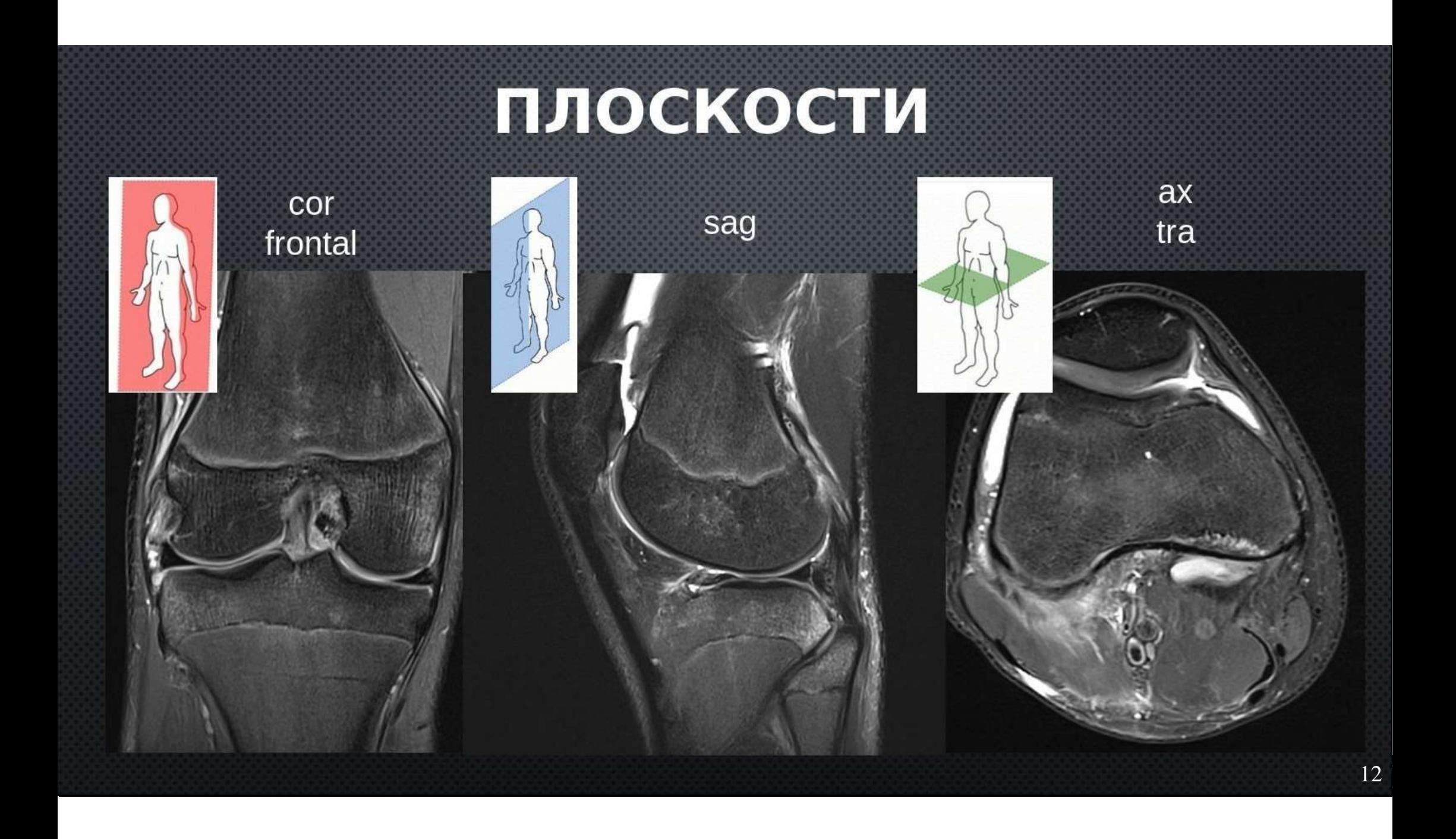

### **Режимы сканирования**

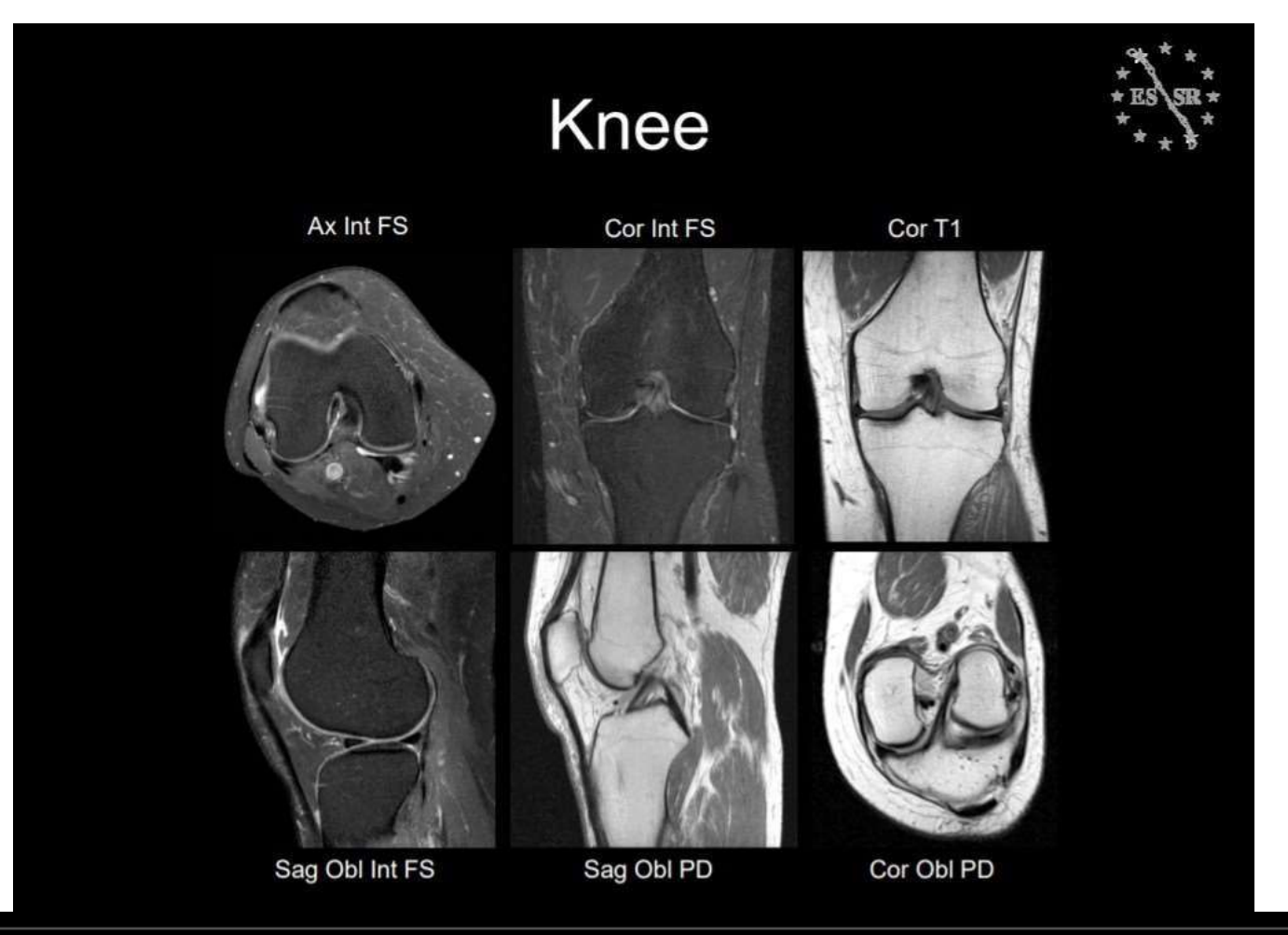

13

**Т1 ВИ** - режим сканирования, который используется всегда и везде. Свободная безбелковая жидкость (например ликвор в желудочках мозга) на таких изображениях выглядит тёмной, мягкие ткани имеют различные по яркости оттенки серого, а вот жир ярок настолько, что кажется белым. Также наТ1 ВИ очень яркими выглядят парамагнитные контрастные вещества, что и позволяет использовать их для визуализации различных патологических процессов.

- Визуализация анатомии
- Костные фрагменты/переломы
- Чувствительна к костному мозгу
- -Жировая инфильтрация мышц,жиро в ая клетчатка
- "свежая" кровь

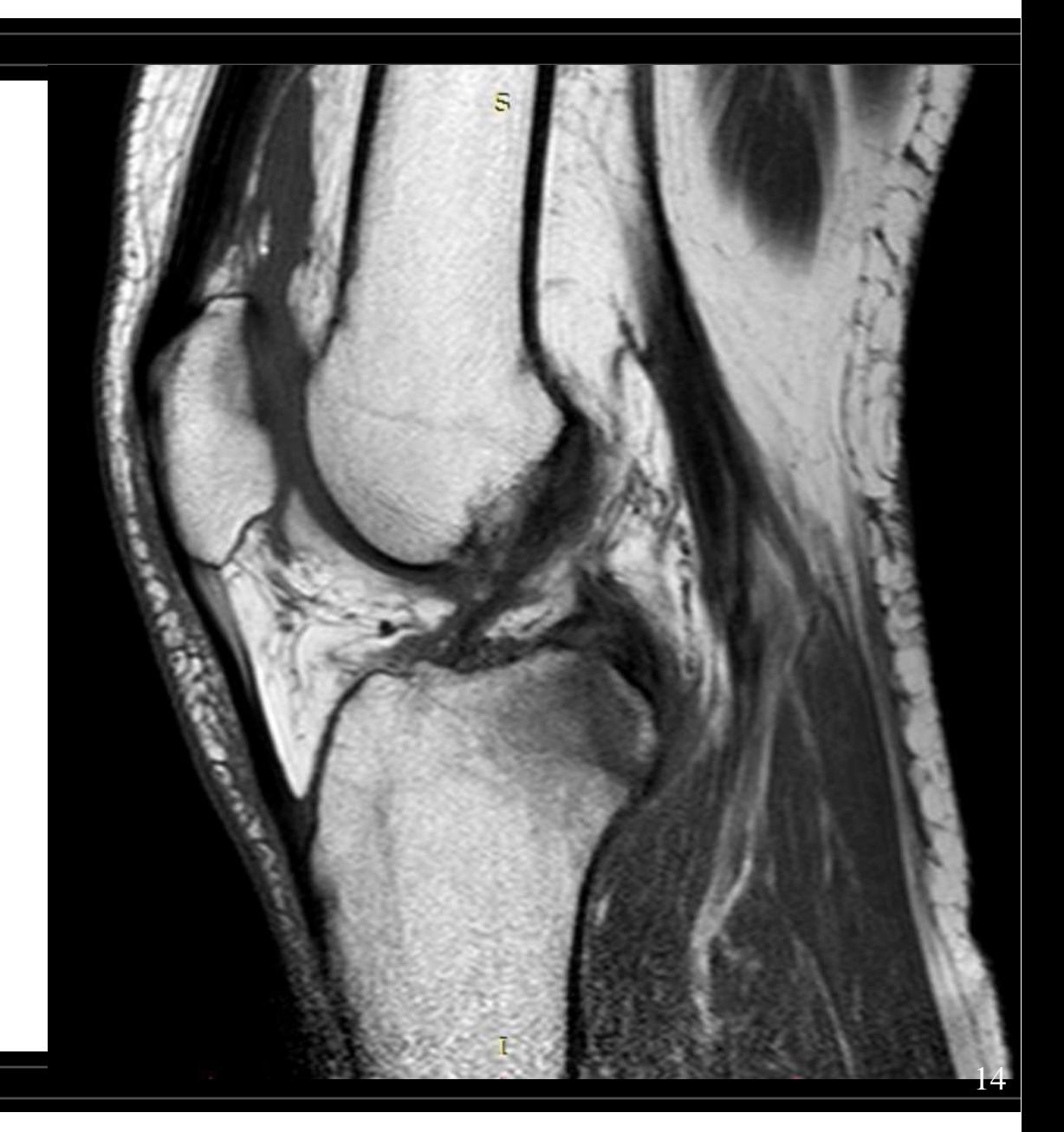

**Т2 ВИ** - также используется повсеместно. Этот режим наиболее чувствителен к регистрации патологических процессов.Это значит, что большинство патологических очагов, например в головном мозге, будут гиперинтенсивными на Т2 ВИ. А вот определение, какой именно патологический процесс мы видим, требует применения других режимов сканирования. Помимо патологических процессов и тканей, яркой на Т2 будет свободная жидкость.

- Выпот
- Кистозные образования
- Опухоли

-Патологические изменения мышци сухожилий

- Разрыв мениска

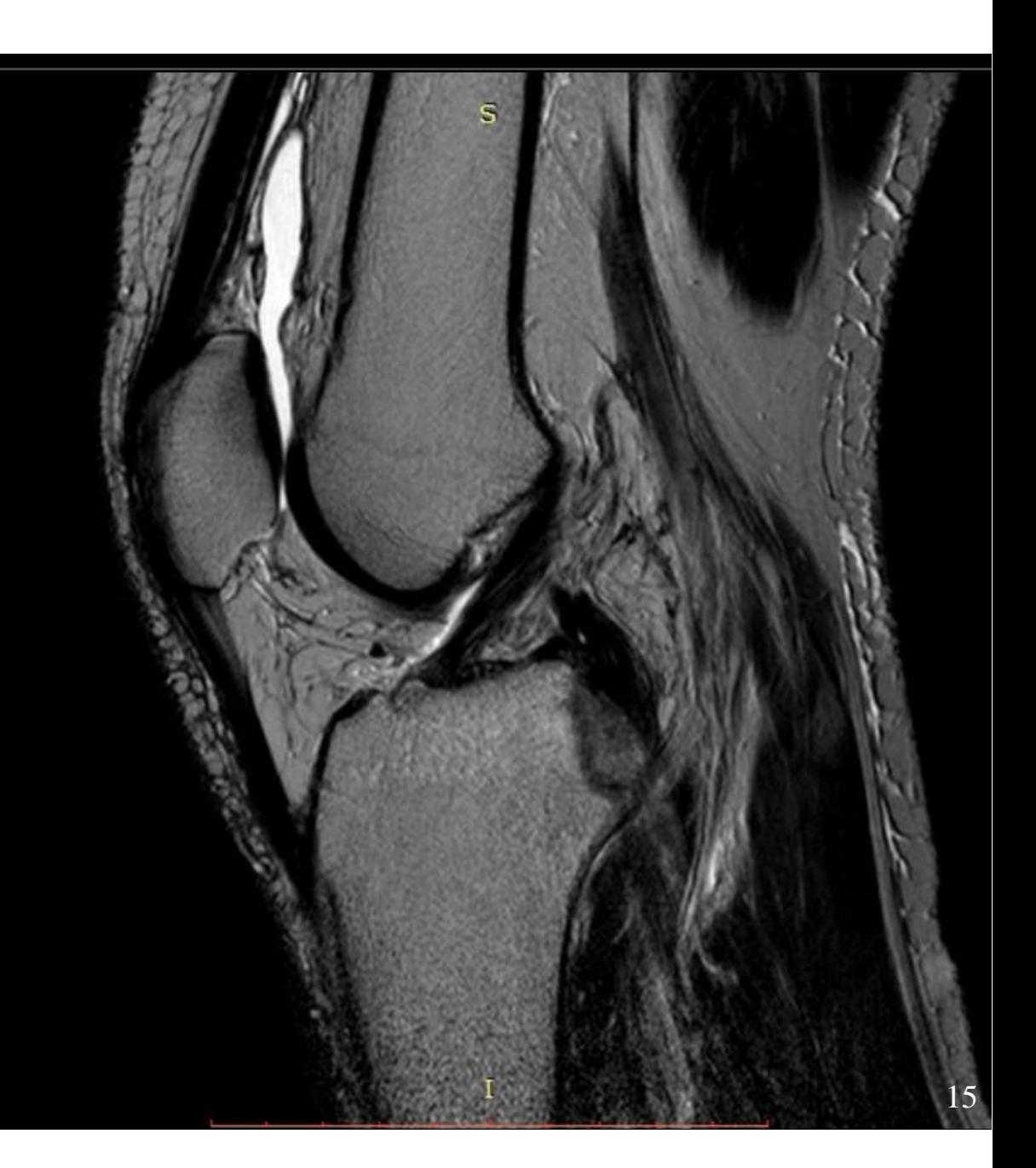

#### PD-взвешенные изображения.

На PD-взвешенном изображении ткани с более высокой концентрацией или плотностью протонов (атомы водорода) выглядят яркими. Это обычно достигается за счет минимизации влияния Т1 и Т2 различий, использования длинного времени повторения TR (2000-5000ms) и короткого ТЕ (10-20).

-Дегенеративные изменения связоки сухожилий + их разрывы

- Патология хряща
- Фиброзные изменения

 $-PD$ fs чувствительна к отекулюбой локалиации

Режимы с жироподавлением: FS (FatSat), STIR, SPAIR

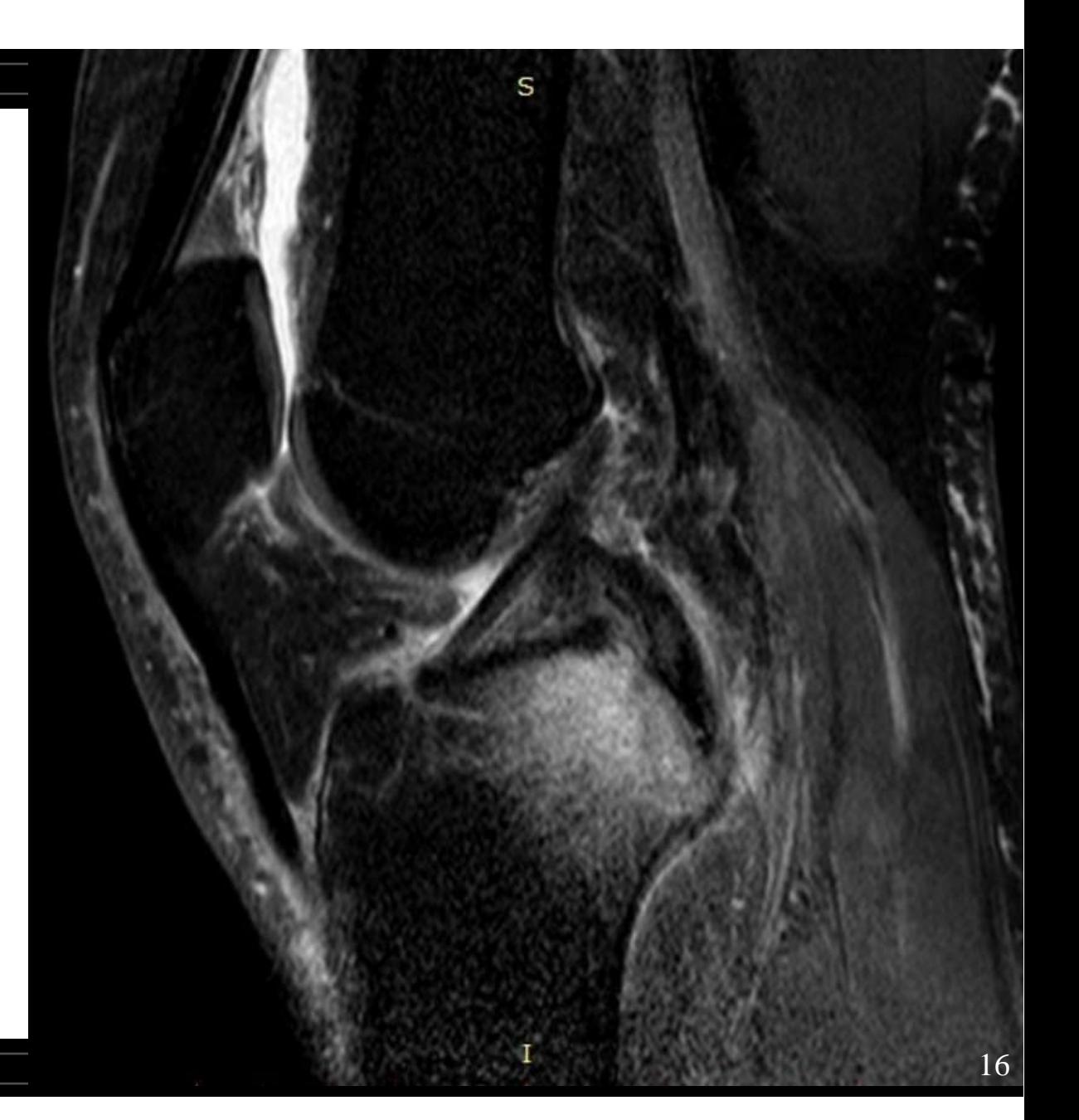

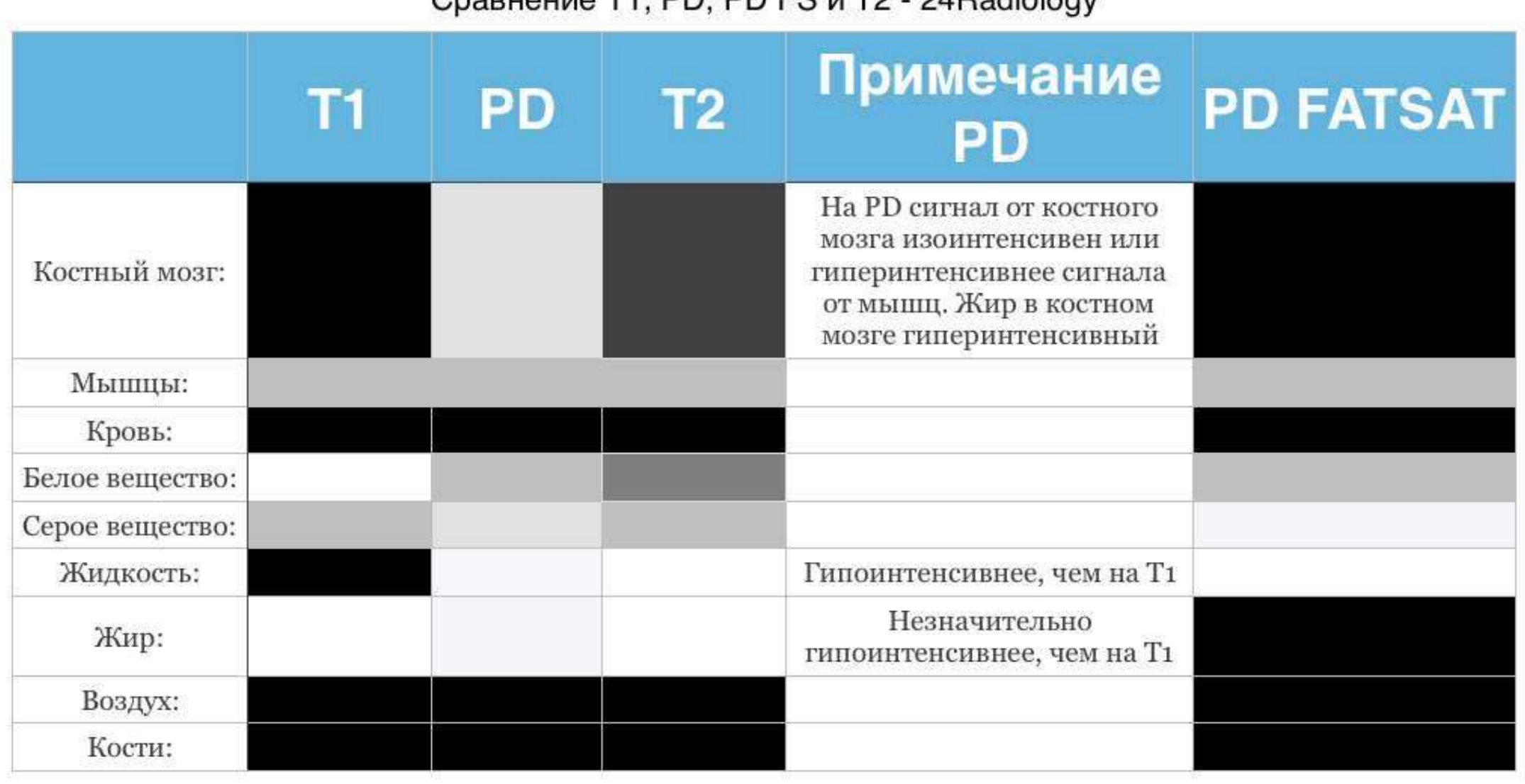

#### Cnaвнение T1 PD PD FS и T2 - 24 Radiology

# **Артефакты**

Артефактом изображения является любая черта, не присутствующая в отображаемом объекте, но присутствующая на изображении. Артефакт изображения иногда является результатом неправильного действия при использовании томографа, а, иногда, является следствием естественных процессов или свойств человеческого организма. Обычно артефакты классифицируются в соответствии с их источником. Все артефакты делятся на три группы:

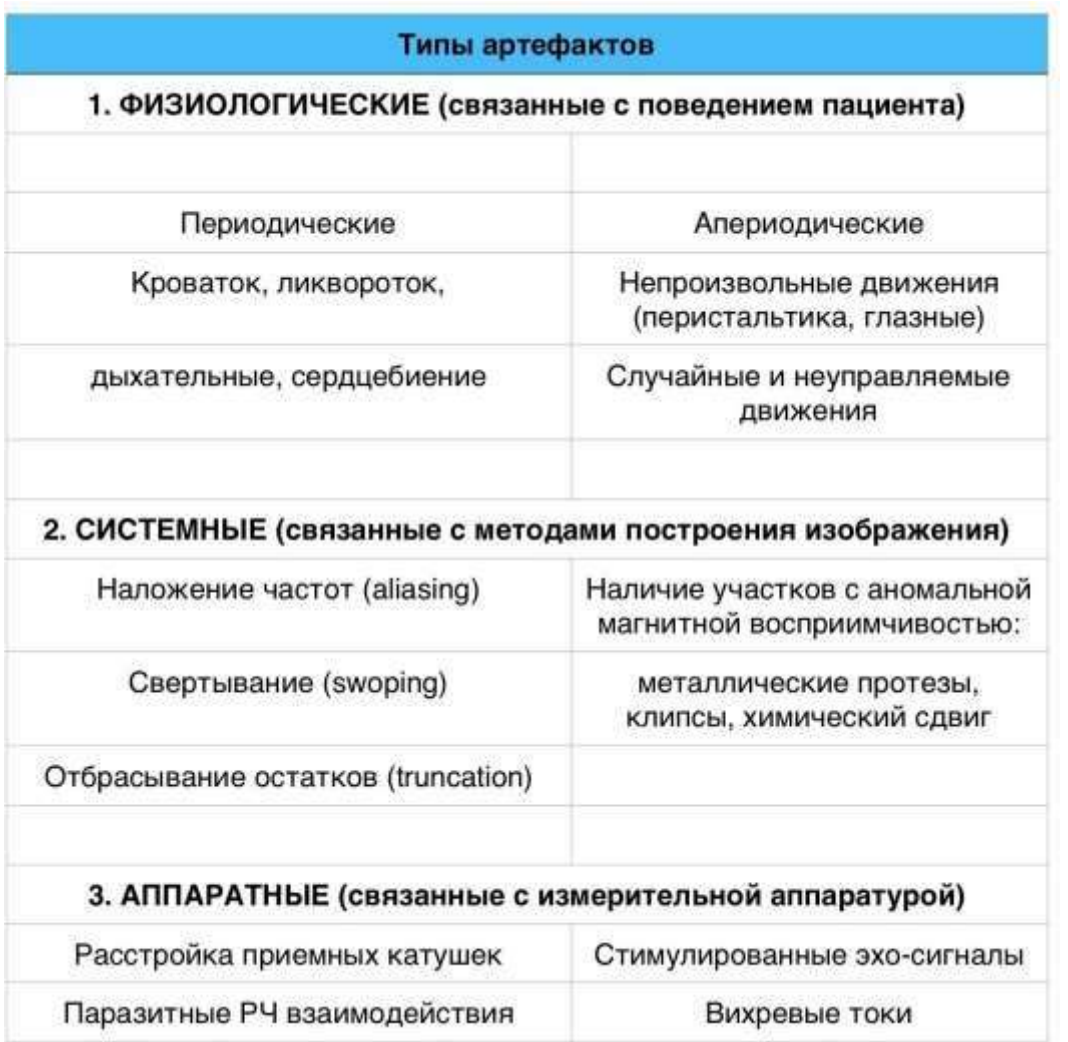

**Артефакт от металла.** Проявляется на изображениях в виде зон отсутствия сигнала и выраженных искажений, «звенящих» полос высокой интенсивности.

**Протокол MAVRIC SL** — это метод получения и реконструкции изображений для визуализации мягких и костных тканей в области металлических устройств, которые могут использоваться в условиях МРТ при соблюдении определенных требований. Технология MAVRIC SL уменьшает количество артефактов, вызванных присутствием металлических объектов, как в направлении плоскости, так и перпендикулярно ей, по сравнению с обычными методами МРТ.

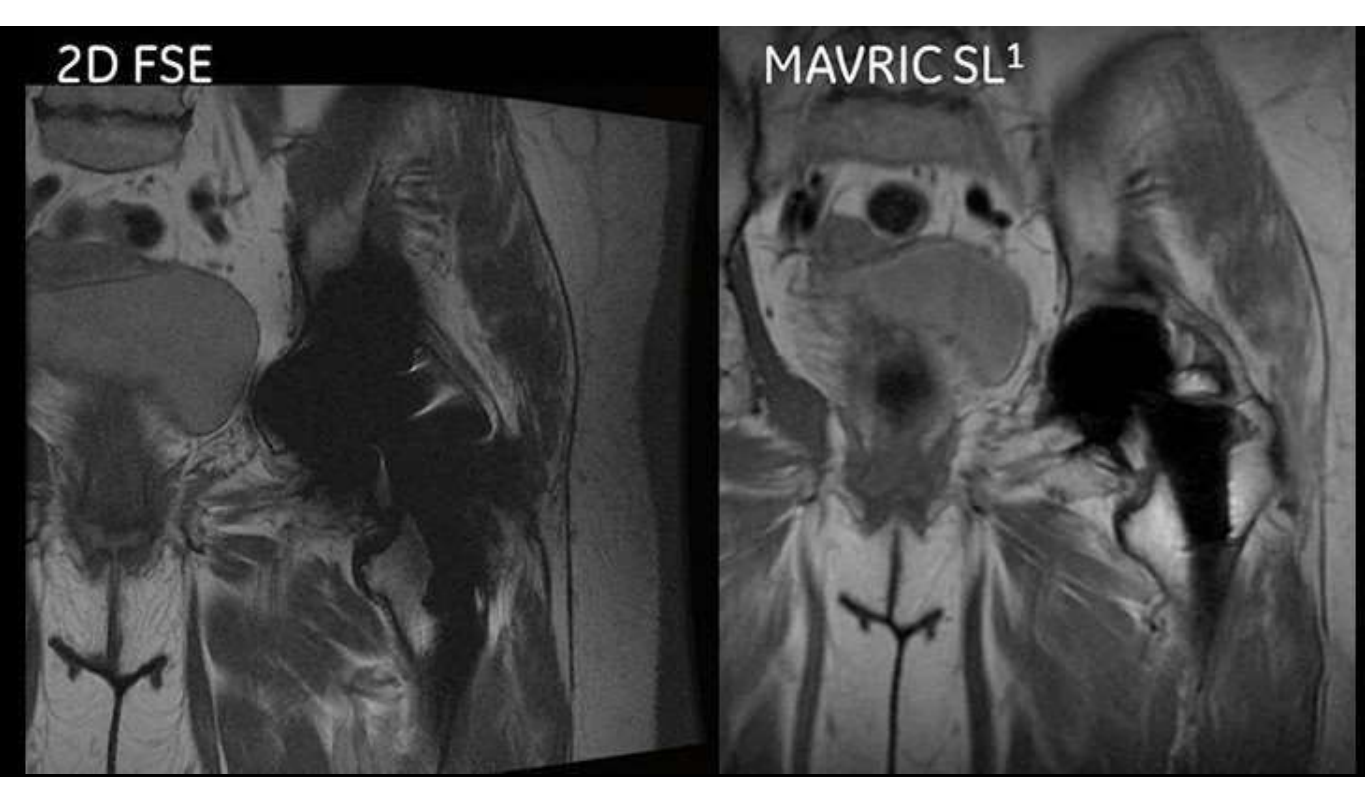

### просмотра МРТ Программы для

Формат, в которомзаписываются результаты сканирования, называется **DICOM**  $(*.$ dcm $).$ DICOM или Digital Imaging and Communications in Medicine был придуман китаней отделяния (National Englanated Manatematical Secretary Association) для просмотра медицинских изображений, их редактирования и обмена между врачами и пациентами.

На сегодняшний день существует несколько программ, которые позволяют открыть и просматривать снимки вформате DICOM.

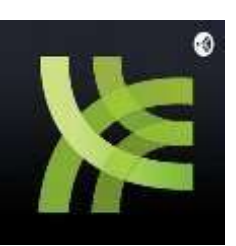

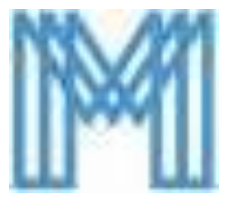

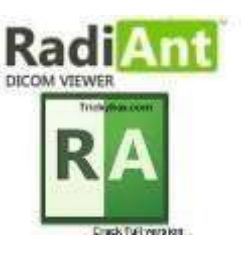

Dicom Viewer  $4.0 -$  Paботает со 1.Sante снимками, полученными на КТ, МРТ и УЗИ. Программу можно скачать бесплатно на официальном сайте, но доступ ко многимважным функциям открывается только после покупки лицензии.

2.Efilm Lite - одна из популярных и удобных программ, использующихся для работы с форматом DICOM.

3. Программа RadiAnt DICOM Viewer также позволяет просматривать и редактировать снимки формата **DICOM.** Программа доступна для персонального использования в ознакомительных целях.

## **Отличия КТ и МРТ**

В случае с компьютерной томографией для получения изображений используется рентгеновская трубка, которая вращается вокруг тела пациента, прошивая его ионизирующим излучением. Напротив трубки вращаются детекторы, которые улавливают ослабление рентгеновских лучей. После компьютерной обработки эти данные складываются в послойные изображения.

Ключевой характеристикой в компьютерной томографии является плотность тканей. Именно от неё зависит то, насколько сильно ткань ослабляет рентгеновские лучи. Изображения, которые получена при помощи КТ будут тем контрастнее, чем больше разница в плотностях между жидкостями, органами и тканями человеческого организма. Именно поэтому КТ в первую очередь применяется в тех анатомических областях и при диагностике тех заболеваний, когда соседствуют разные по плотности ткани.

Для КТ основным ограничением является наличие лучевой нагрузки на пациента.

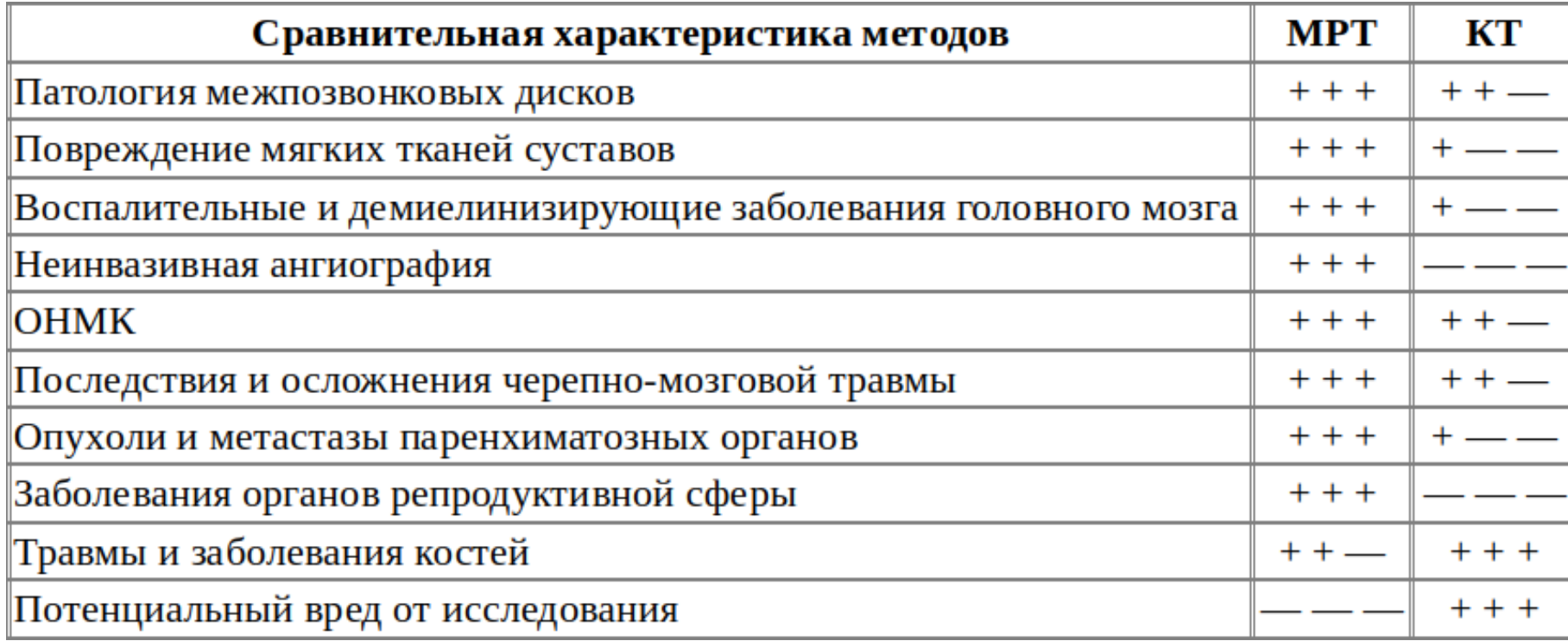

### **Полезные ссылки**

1. Атласы МРТ STANFORD MSK MRI ATLAS — *<http://xrayhead.com/>* Muscon **Musculo Extra Extra Product ARI — <http://freitasrad.net/>** 

2. Протоколы сканирования суставов — *https://[www.essr.org/subcommittees/sports/](http://www.essr.org/subcommittees/sports/)*

3. Вебинар: Просто об МРТ. Особенности визуализации на примере крупных суставов *https://calcaneus.ru/article/2714*

Федеральное государственное бюджетное образовательное учреждение высшего образования «Краспоярский государственные медицинский университет имени профессора В.Ф.Войно-Ясенецкого»

Министерства здравоохранения Российской Федерации

Кафедра травматологии, ортопедии и нейрохирургии с курсом ПО Рецензия д.м.н., зав. кафедрой травматологии, ортопедии и нейрохирургии с курсом

#### ПО, доцента Шнякина Павла Геннадьевича на реферат-презентацию Ординатора 2 года обучения по специальности «Травматология и ортопедия» Черкашина Дениса Степановича по теме:

#### Принципы МРТ -диагностик

В своем реферате-презентации Черкашин Д.С. В данной работе детально раскрыты механизм и принципы работы магниторезанансного томографа. В реферате поднята проблема важности МРТ - диагностики в травматологии, ортопедии и нейрохирургии, важность применения при патологиях соединительной ткани. Эти факты определяют острую актуальность данной темы. В работе в полном объеме разъяснены области применения МРТ, где этот метод необходим, а где является второстепенным или можно обойтись без него, а также показания и противопоказания, как абсолютные, так и относительные. Наглядно показана МРТ - картина и как правильно её расшифровывать, на что необходимо обращать пристальное внимание.

Работа выполнена по типу реферата-презентации, оформлена в соответствии с требованиями.

Основные оценочные критерии:

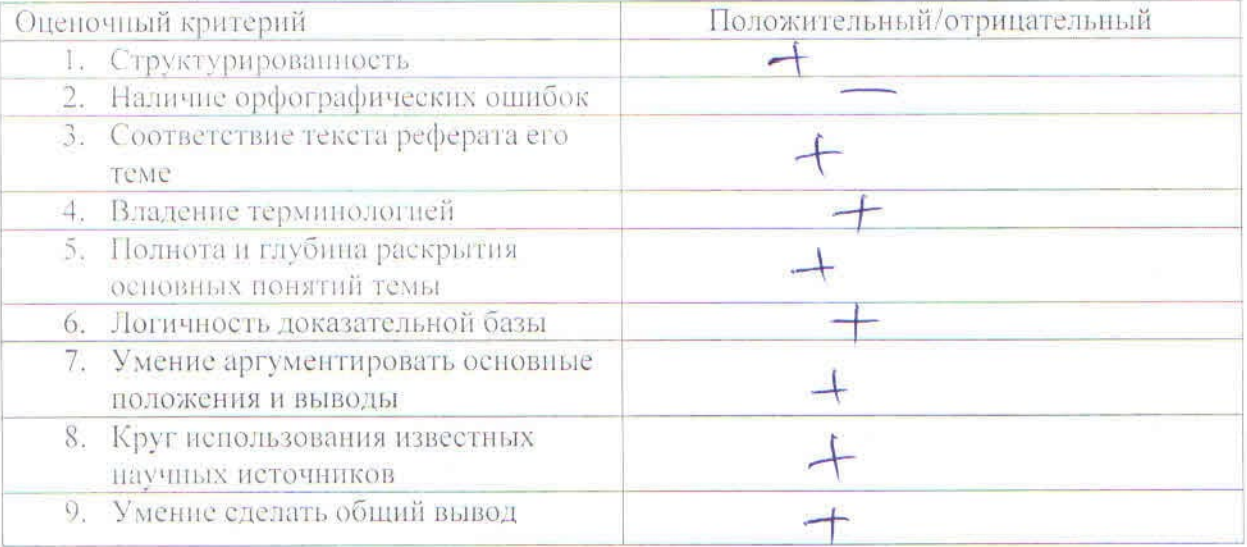

Итоговая оценка: Положительная / Отрицательная

Комментарин рецензента:

Подпись рецензента:

Подпись ординатора:

Deef

(Beacdes OU)